## SAP ABAP table /BEV1/RSFFROR {Order Information for Account Assignment}

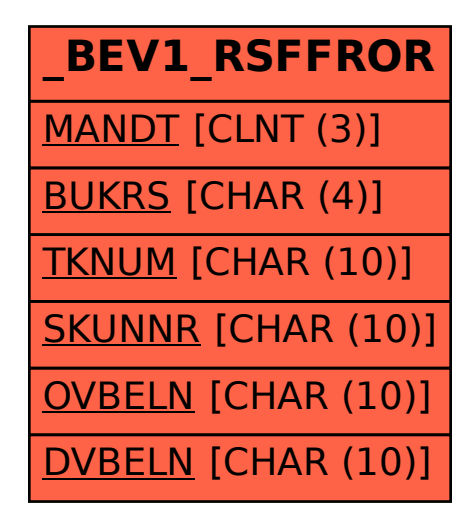